# criteria

# Microsoft access 2016 (básico)

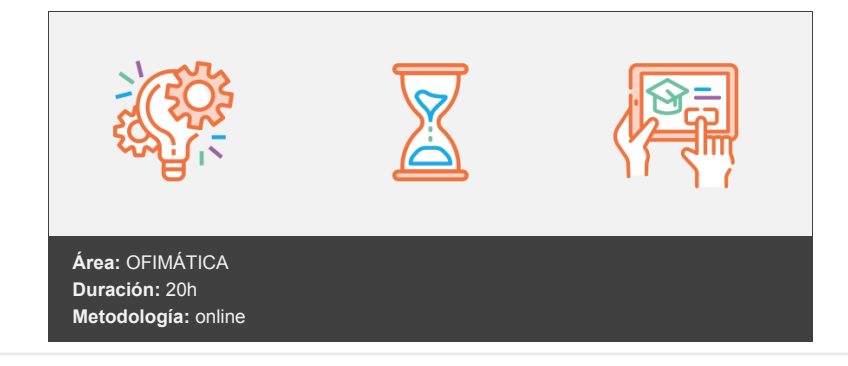

## **Objetivos**

Descripción del funcionamiento del programa de gestión de bases de datos Microsoft Access 2016, estudiando los conceptos fundamentales de las bases de datos. Se introducen los conceptos de análisis y diseño de bases de datos relacionales y cómo se aplican al crear las tablas y relaciones en Access. Se detalla también la forma más básica de introducir datos en una base de datos Access y cómo personalizar las tablas.

### **Contenidos y estructura del curso**

- 1. Introducción a Office 2016
- 2. Introducción a Office
- 3. Trabajo con documentos
- 4. Obtener ayuda y otros recursos
- 5. Access 2016 Básico
- 6. Introducción a Access
- 7. Objetos de una base de datos
- 8. Análisis de bases de datos
- 9. Diseño de bases de datos
- 10. Tablas
- 11. Relaciones
- 12. Edición de datos (I)
- 13. Edición de datos (II)
- 14. Personalizar las tablas
- 15. Test final nivel básico
- 16. Test final del módulo formativo Access Básico.

#### **Metodología**

En Criteria creemos que para que la formación e-Learning sea realmente exitosa, tiene que estar basada en contenidos 100% multimedia (imágenes, sonidos, vídeos, etc.) diseñados con criterio pedagógico y soportados en una plataforma que ofrezca recursos de comunicación como chats, foros y conferencias…Esto se en las diferentes áreas temáticas de nuestro catálogo.

#### **Perfil persona formadora**

Esta acción formativa será impartida por un/a experto/a en el área homologado/a por Criteria, en cumplimiento con los procedimientos de calidad, con experiencia y formación pedagógica.

> *En Criteria queremos estar bien cerca de ti, ayúdanos a hacerlo posible: ¡Suscríbete a nuestro blog y síguenos en redes sociales!*

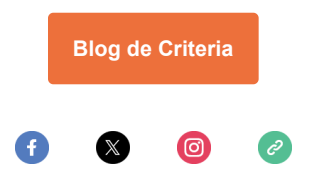